# **DOWNLOAD**

## B. Pohler, H. Seyer, H. Seyer, H. Seyer, H. Seyer, H. Seyer, H. Seyer, H. Seyer, H. Seyer, H. Seyer, H. Seyer, **Training Grundfähigkeiten: Kopfrechnen 4 Valning Grund<br>
higkeiten:<br>
opfrechnen 4<br>
Andren Kontenhen<br>
andren Kontenhen<br>
District den Kontenhen**

**AOL** 

verlag

Partneraufgaben

Downloadauszug aus dem Originaltitel:

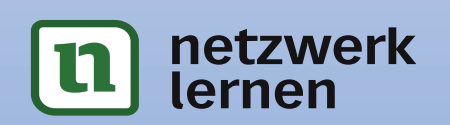

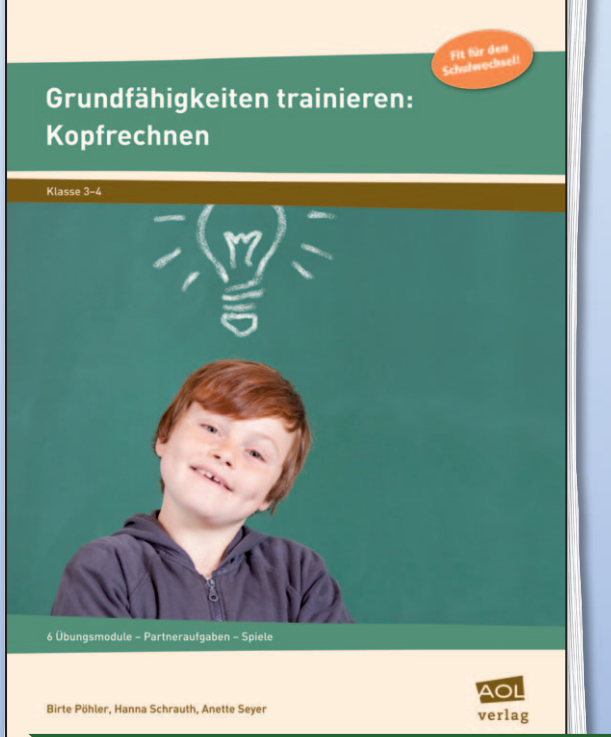

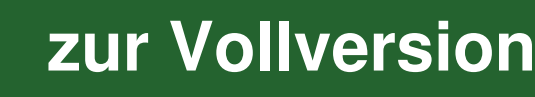

Das Werk als Ganzes sowie in seinen Teilen unterliegt dem deutschen Urheberrecht. Der Erwerber des Werkes ist berechtigt, das Werk als Ganzes oder in seinen Teilen für den eigenen Gebrauch und den **Einsatz im eigenen Unterricht** zu nutzen. Die Nutzung ist nur für den genannten Zweck gestattet, **nicht jedoch für** einen schulweiten Einsatz und Gebrauch, für die Weiterleitung an Dritte (einschließlich aber nicht beschränkt auf Kollegen), für die Veröffentlichung im Internet oder in (Schul-)Intranets oder einen weiteren kommerziellen Gebrauch.

**Eine über den genannten Zweck hinausgehende Nutzung bedarf in jedem Fall der vorherigen schriftlichen Zustimmung des Verlages.** 

**Verstöße gegen diese Lizenzbedingungen werden strafrechtlich verfolgt.** 

**VORSCHAM** 

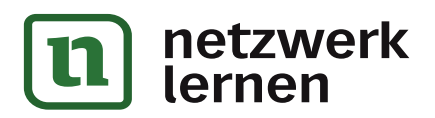

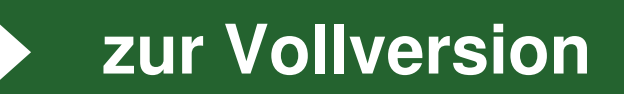

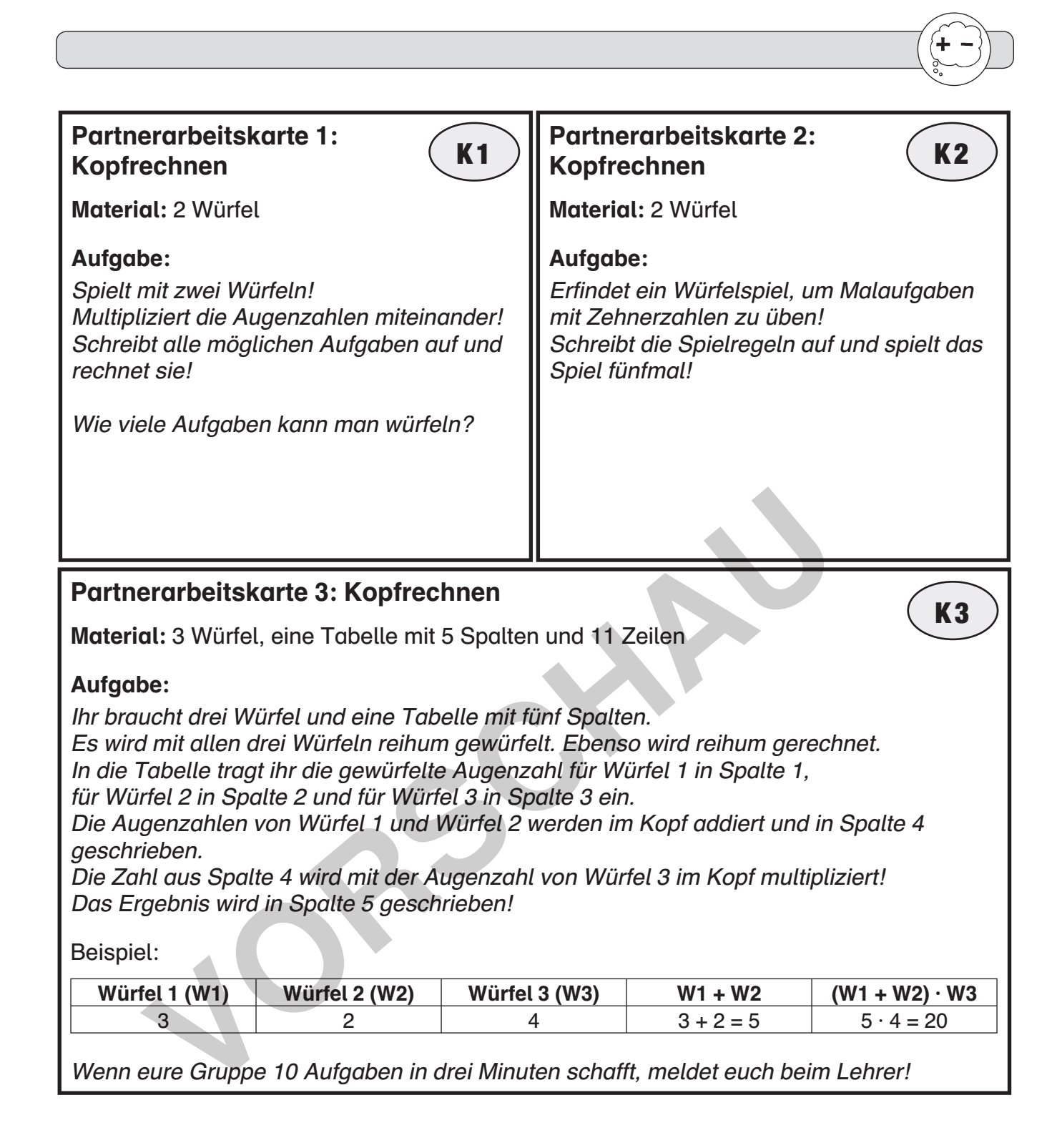

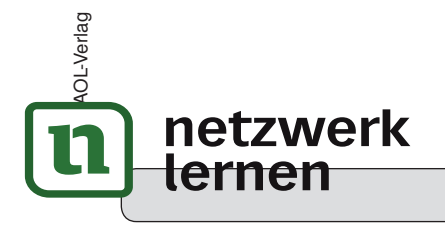

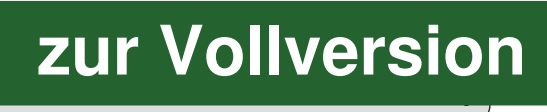

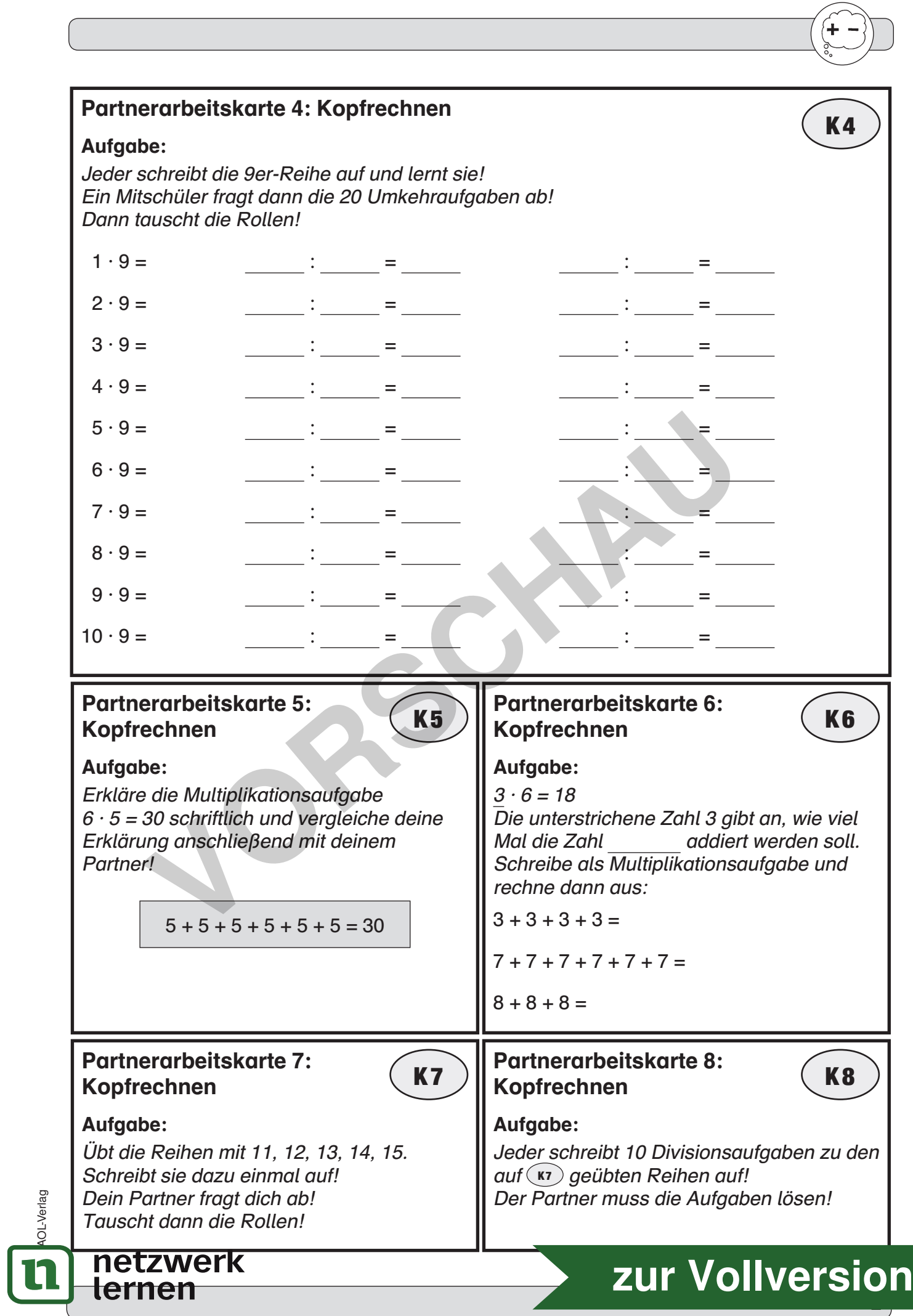

© AOL-Verlag

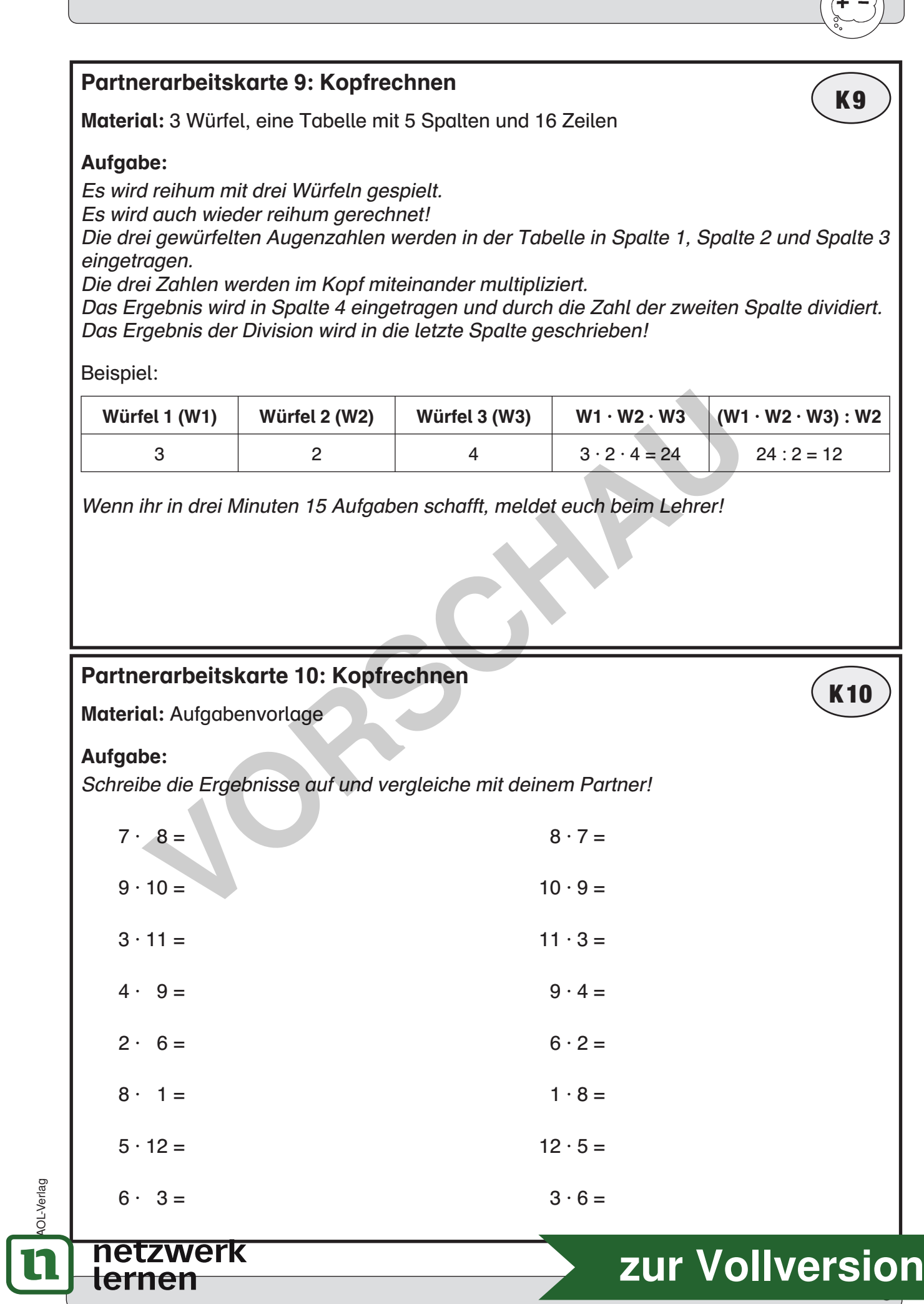

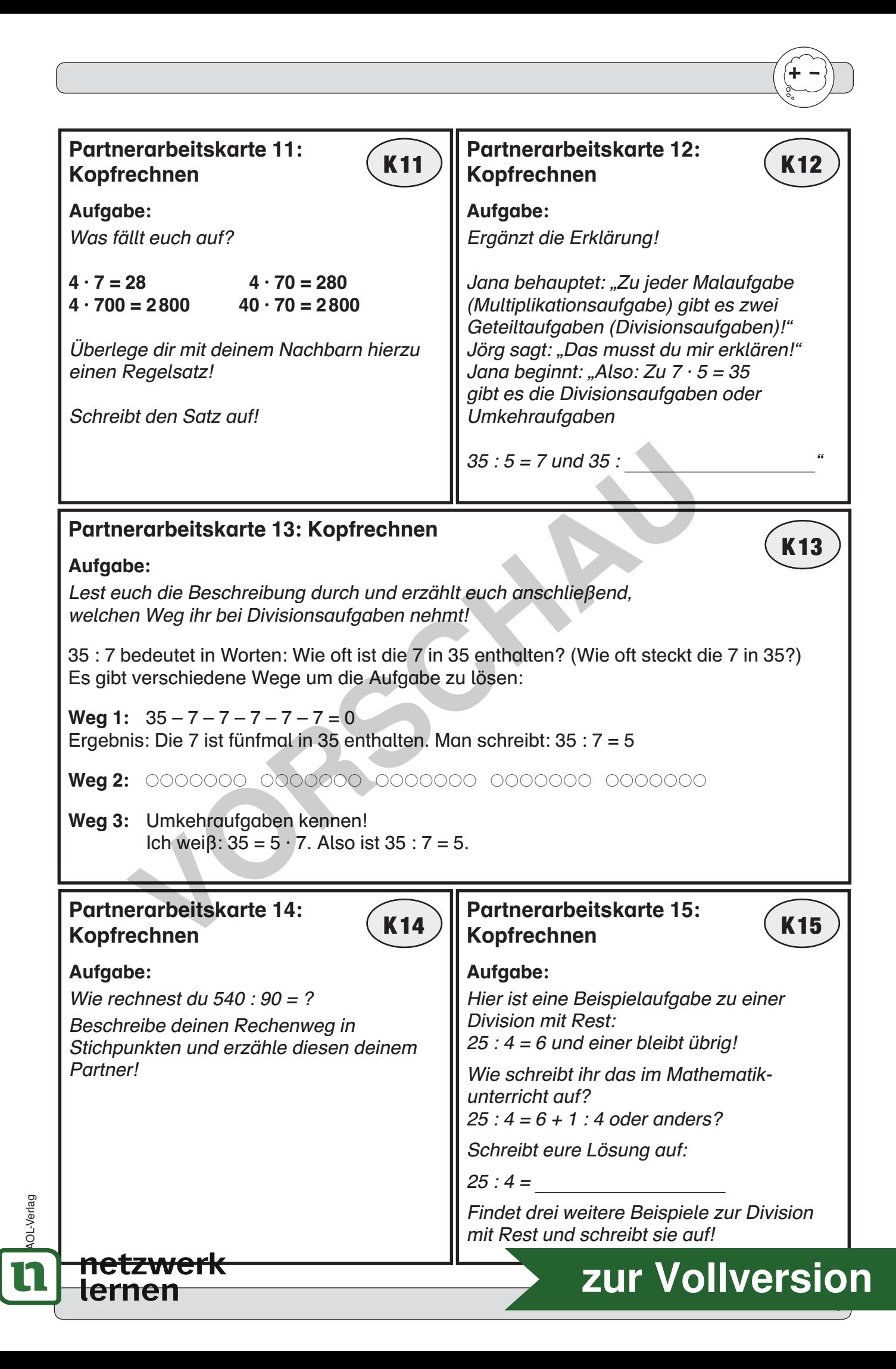

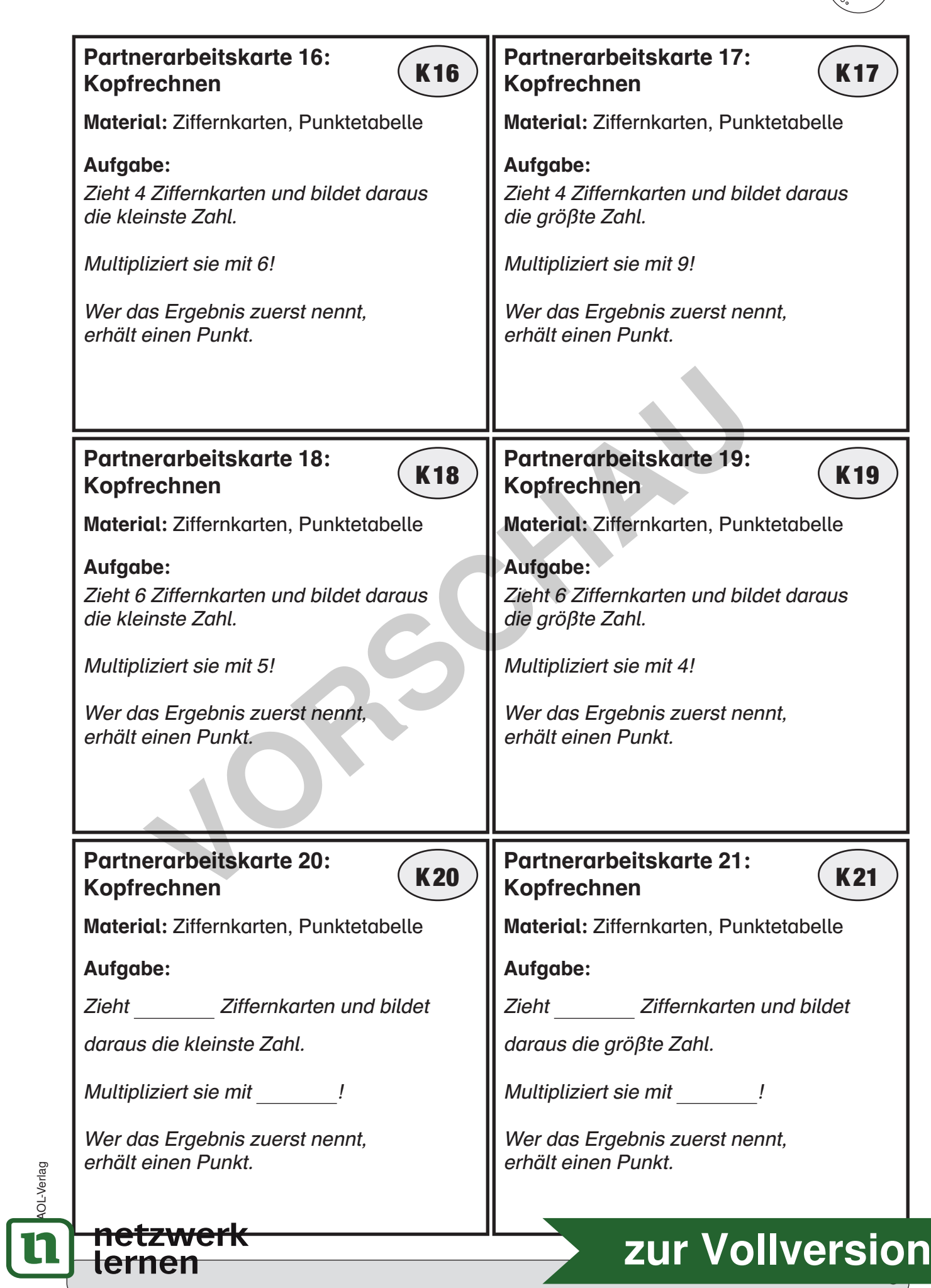

 $\widetilde{A}$ 

© AOL-Verlag

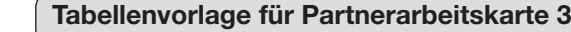

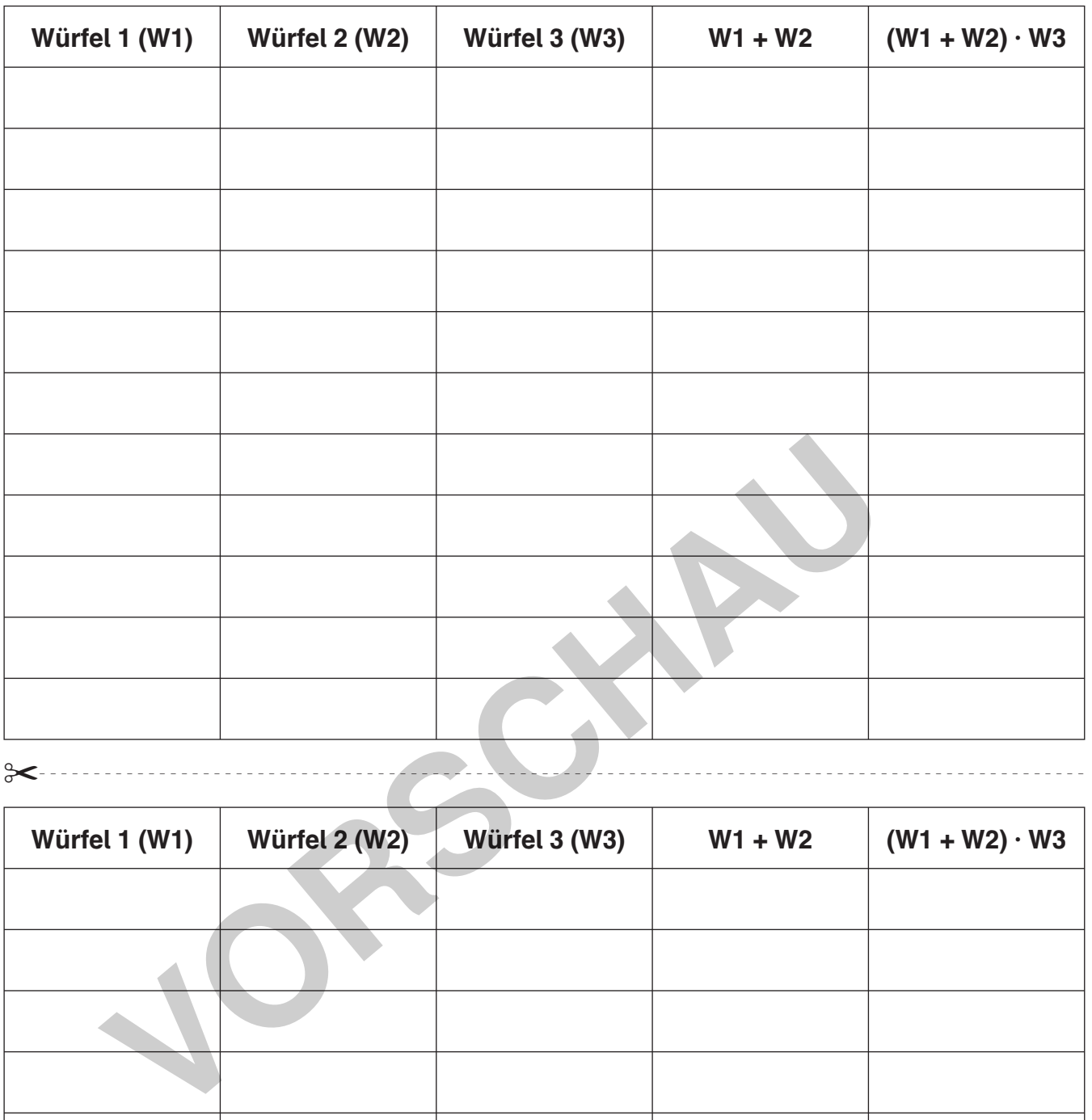

 $\approx$ 

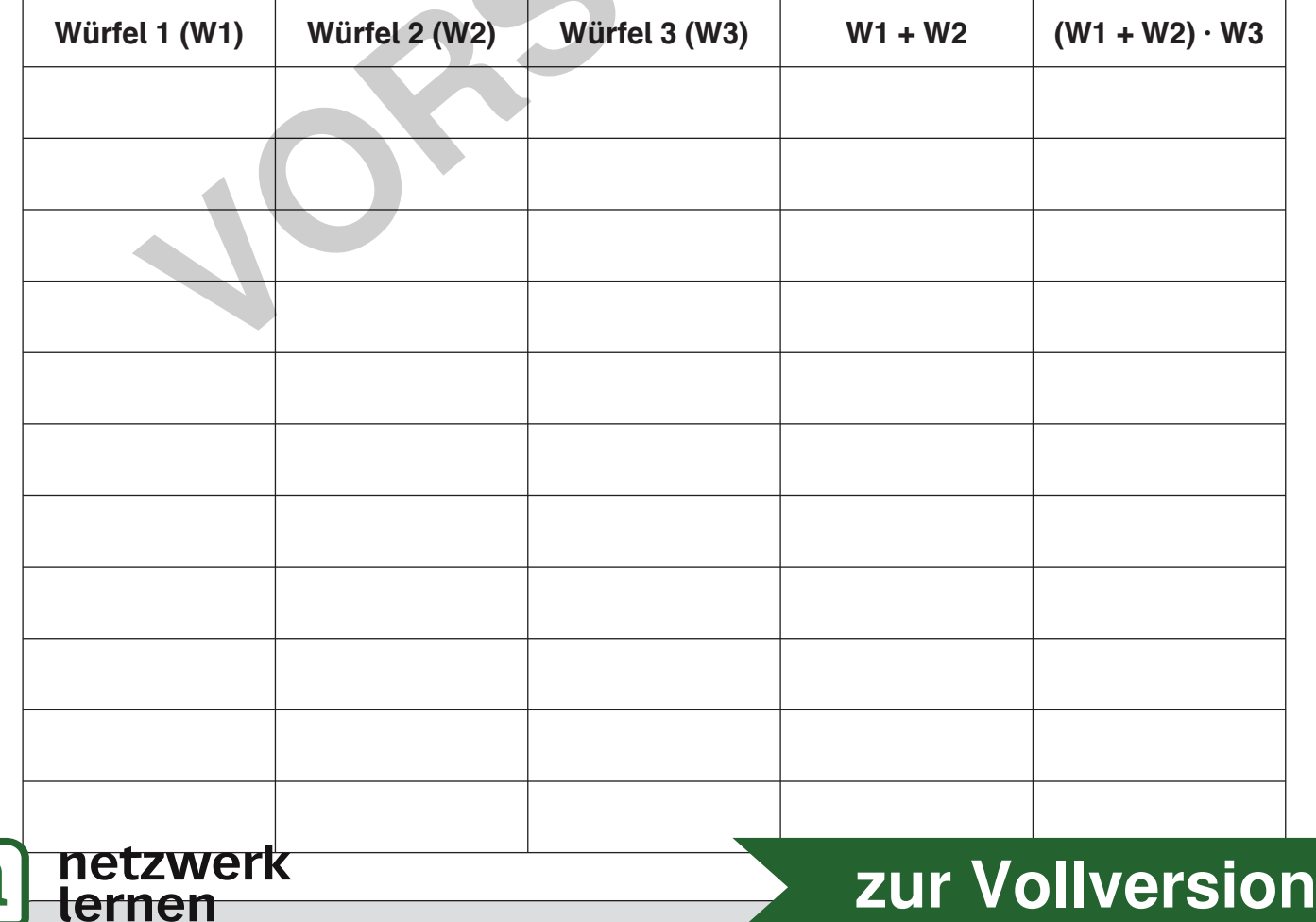

**6**

 $\begin{picture}(20,5) \put(0,0){\vector(0,1){10}} \put(15,0){\vector(0,1){10}} \put(15,0){\vector(0,1){10}} \put(15,0){\vector(0,1){10}} \put(15,0){\vector(0,1){10}} \put(15,0){\vector(0,1){10}} \put(15,0){\vector(0,1){10}} \put(15,0){\vector(0,1){10}} \put(15,0){\vector(0,1){10}} \put(15,0){\vector(0,1){10}} \put(15,0){\vector(0,1){10}} \put(15,0){\vector(0,$ © AOL-Verlag

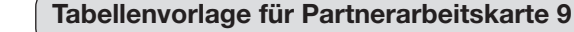

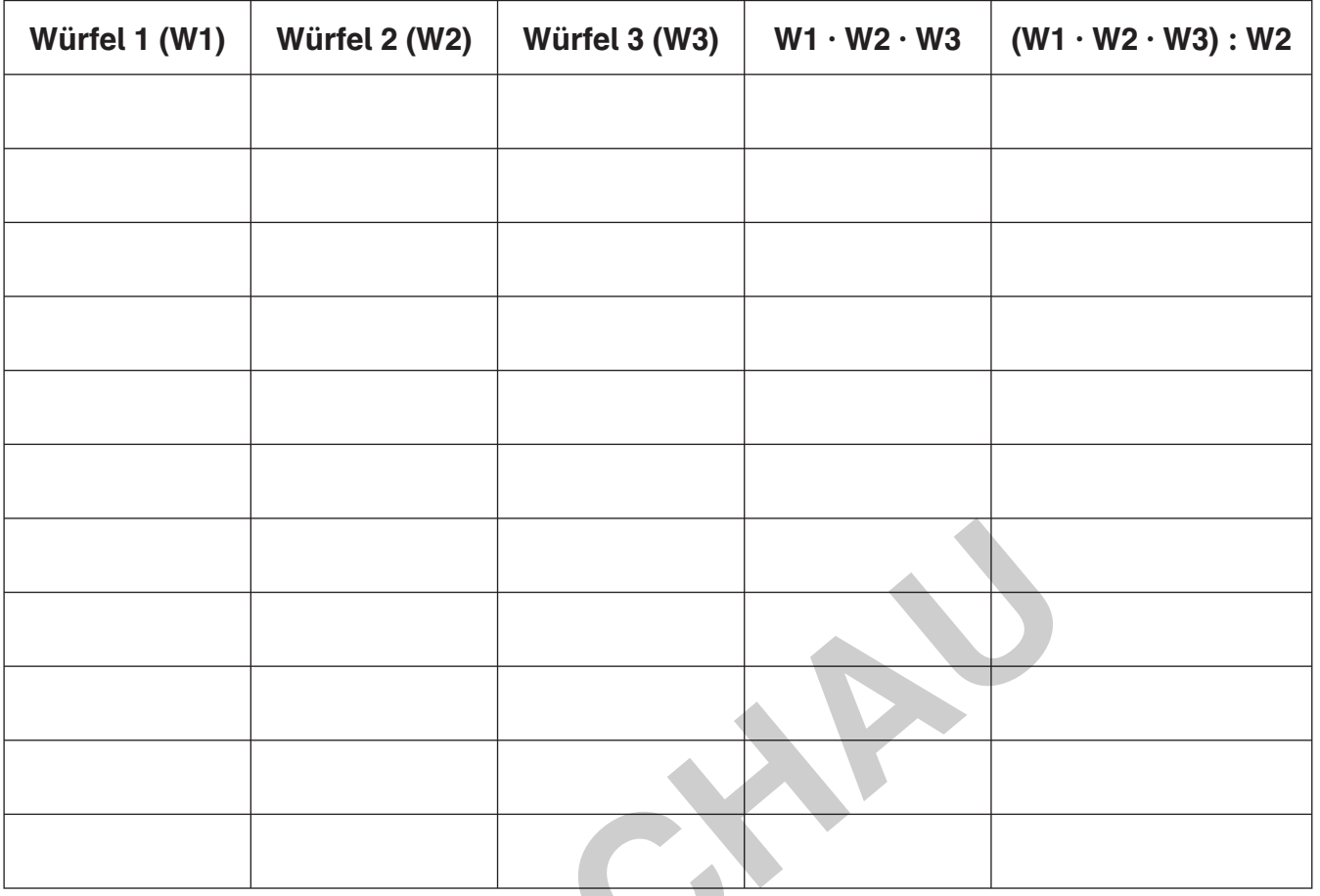

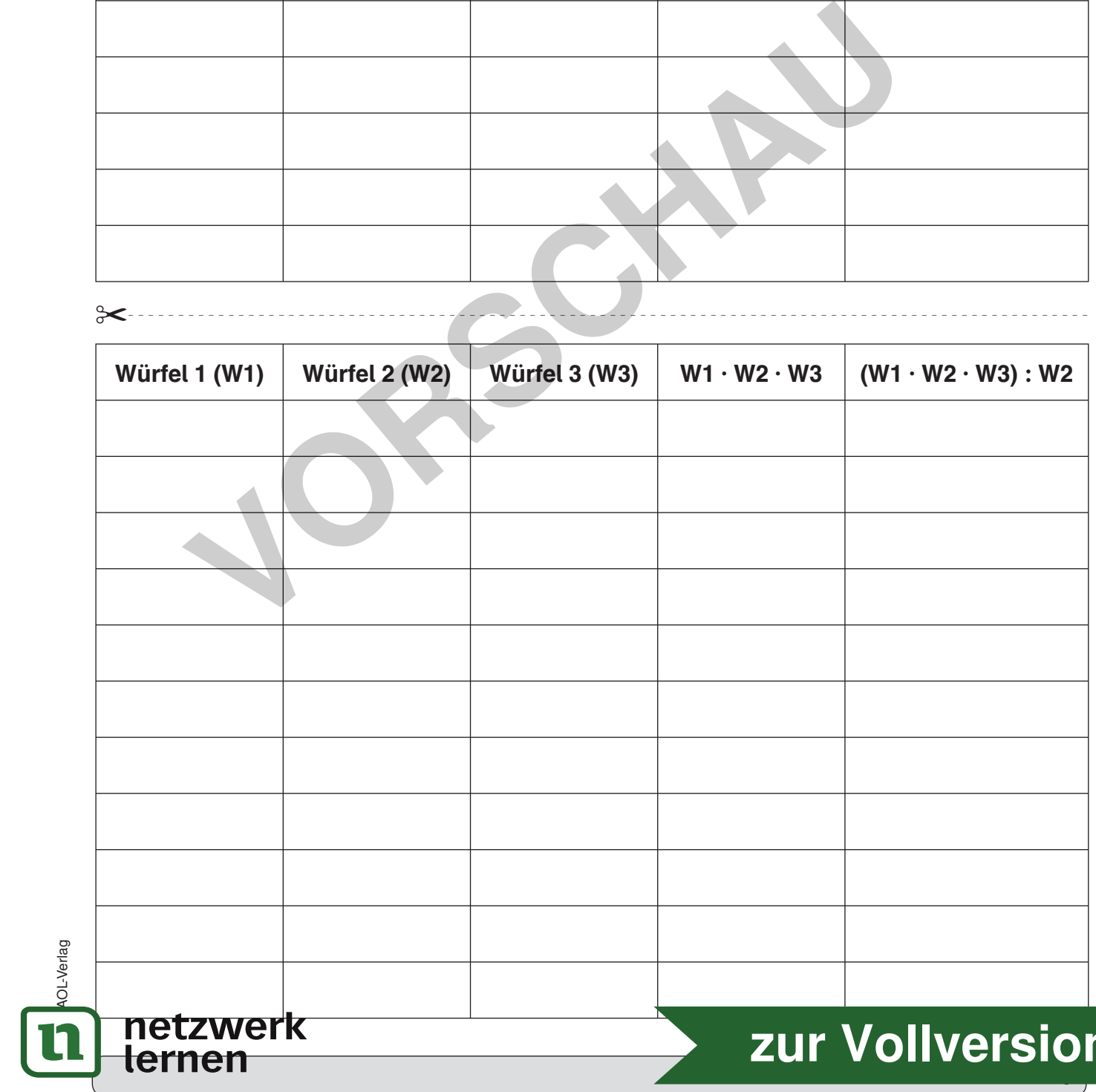

© AOL-Verlag

**7 [zur Vollversion](https://www.netzwerk-lernen.de/Partneraufgaben-Kopfrechnen)**

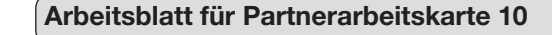

© AOL-Verlag

**AOL-Verlag** 

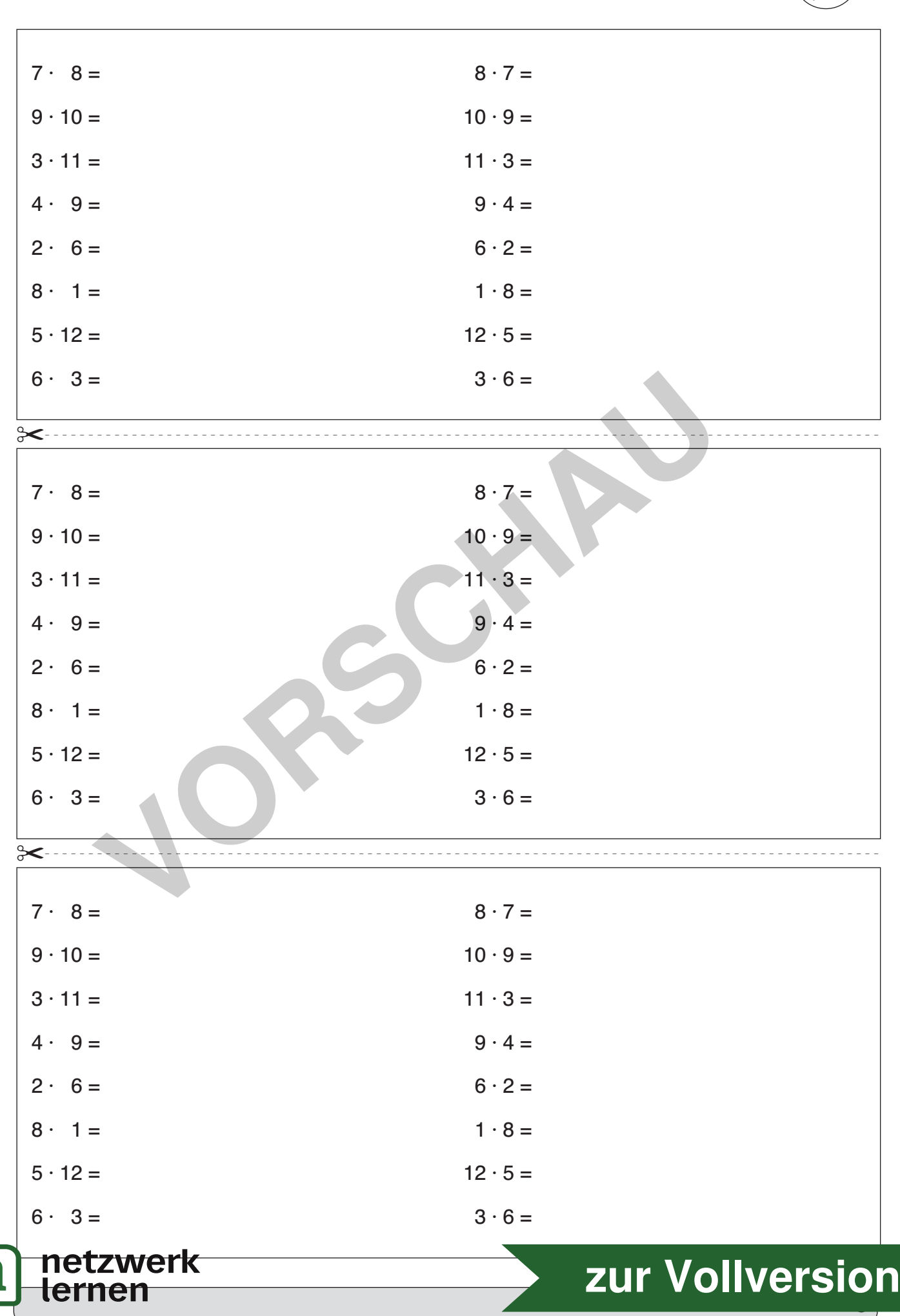

### **Punktetabellen für Partnerarbeitskarten 16 bis 21**

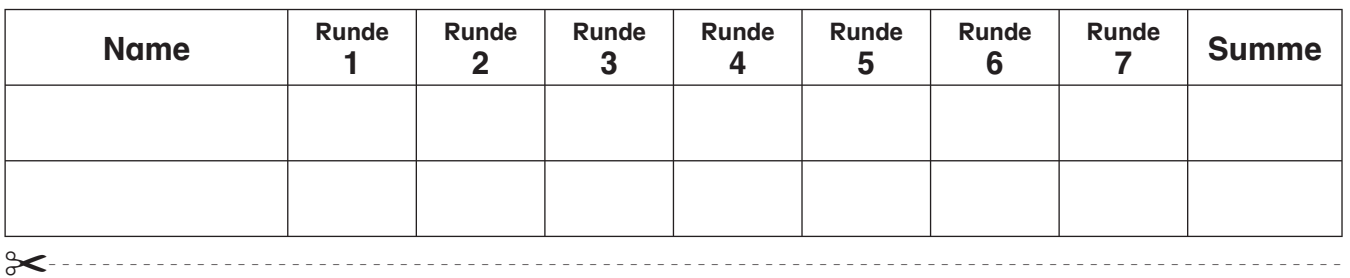

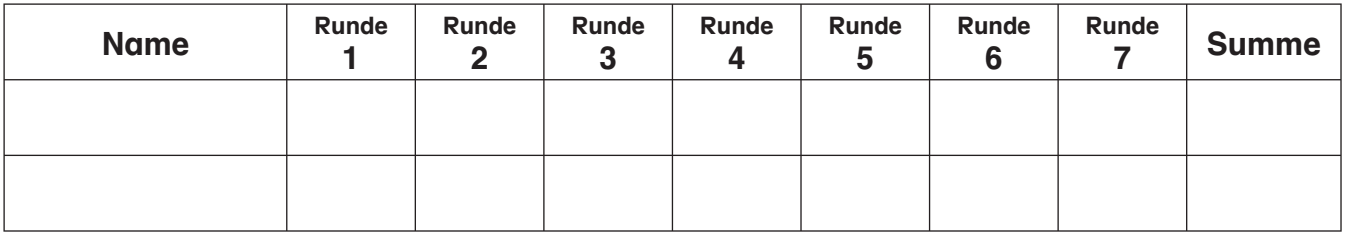

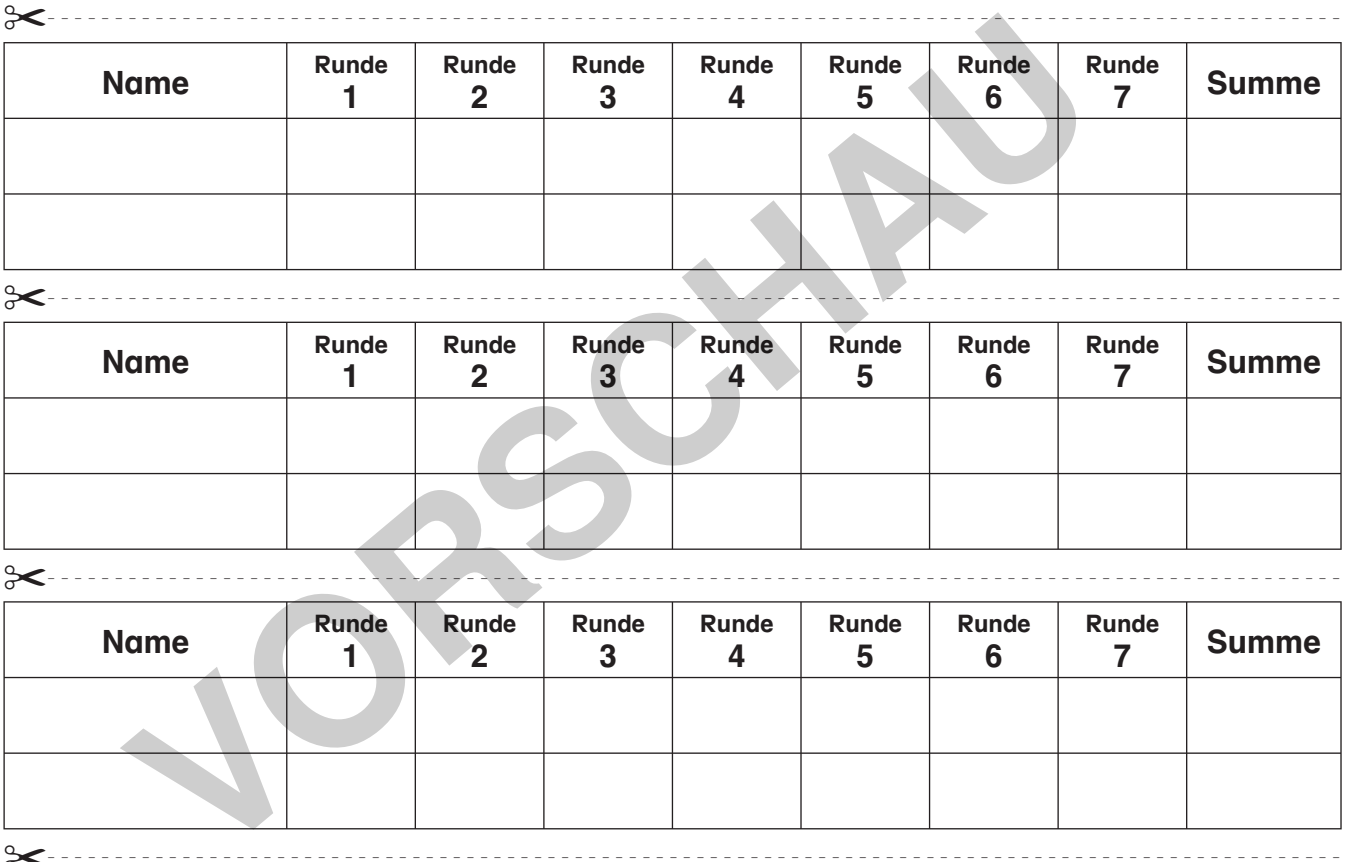

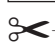

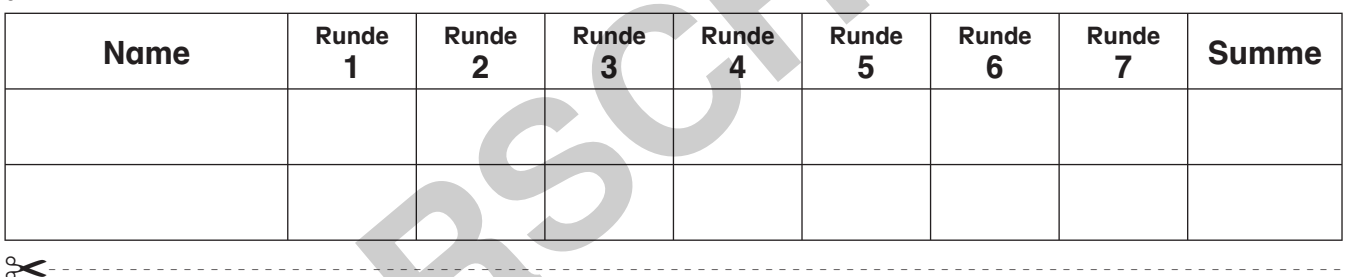

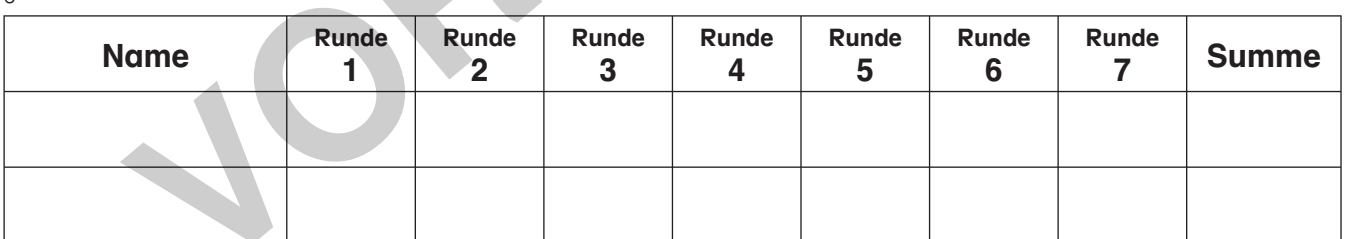

✂------------------------------------------------------------------------------------------------

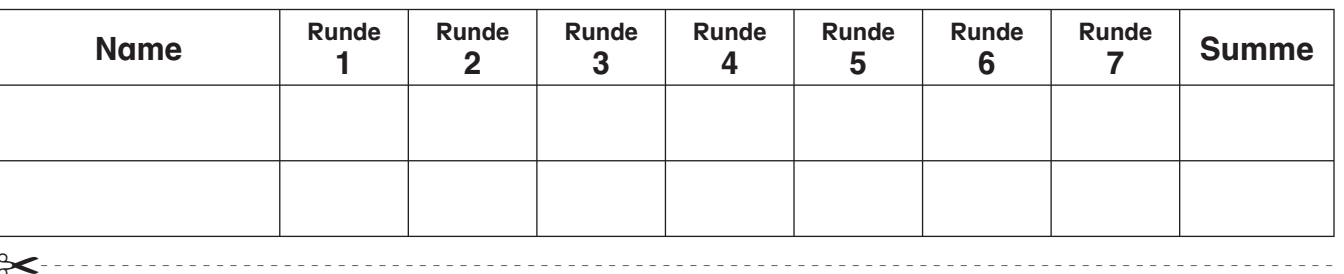

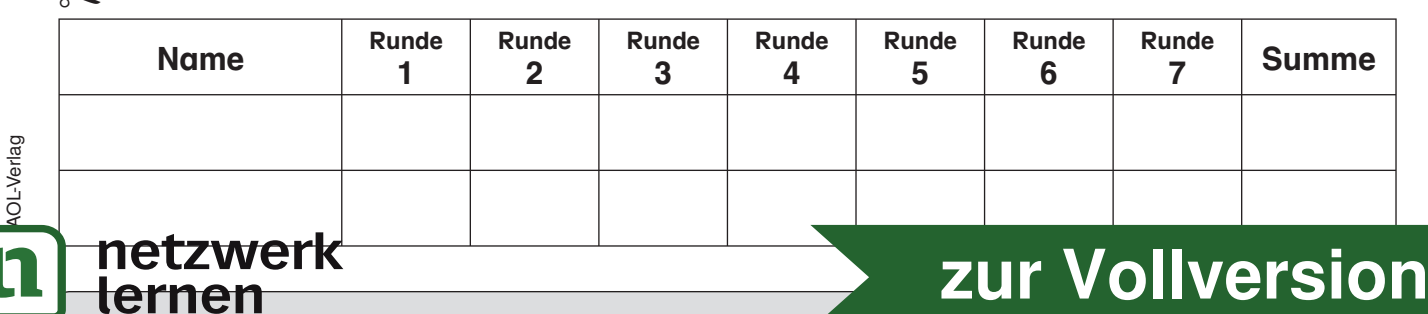

**9**

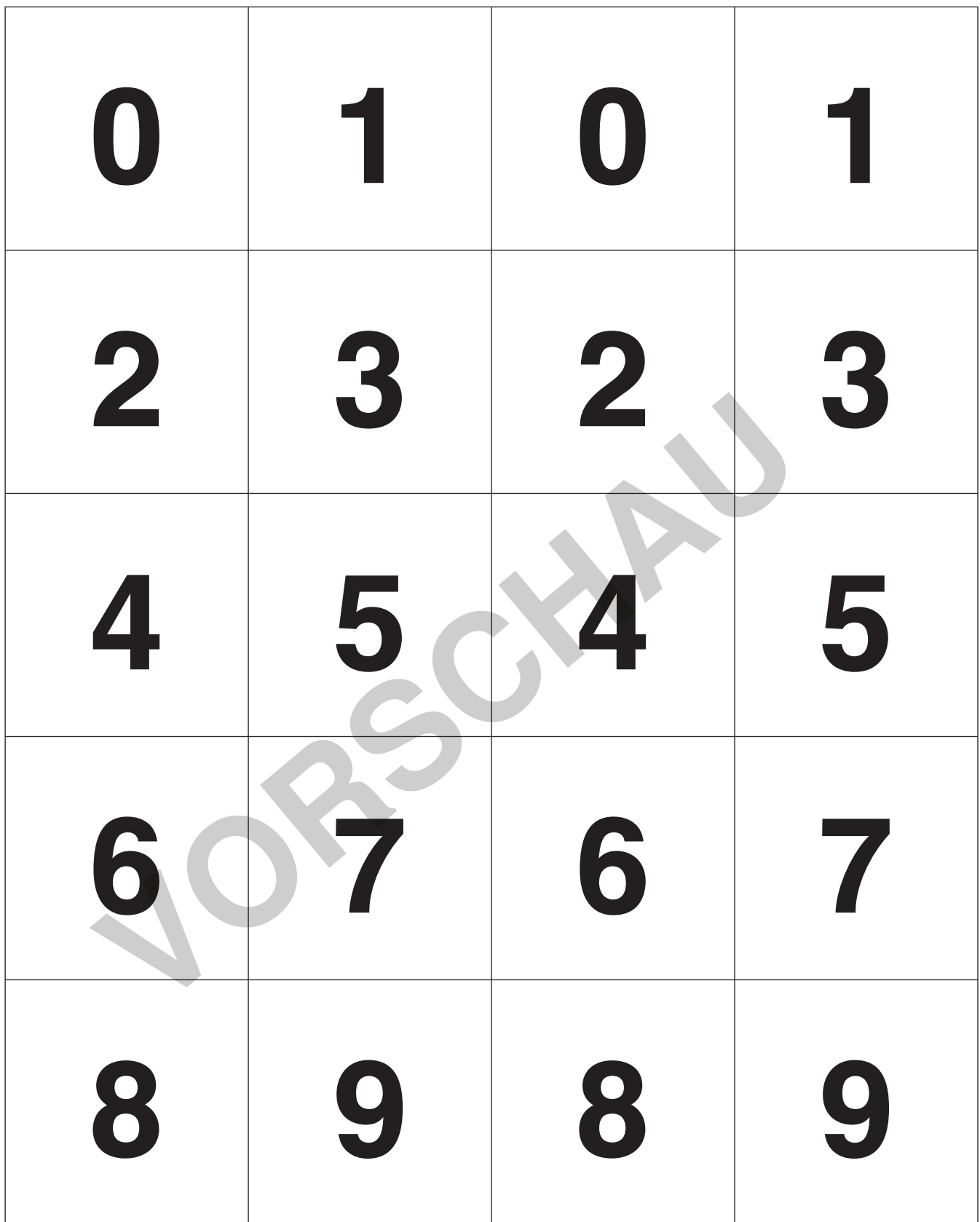

AOL-Verlag © AOL-Verlag netzwerk <u><mark>t1</mark></u> **[zur Vollversion](https://www.netzwerk-lernen.de/Partneraufgaben-Kopfrechnen)** Zwei Kartensätze · Karten ausschneide **10**

 **LÖSUNGEN**

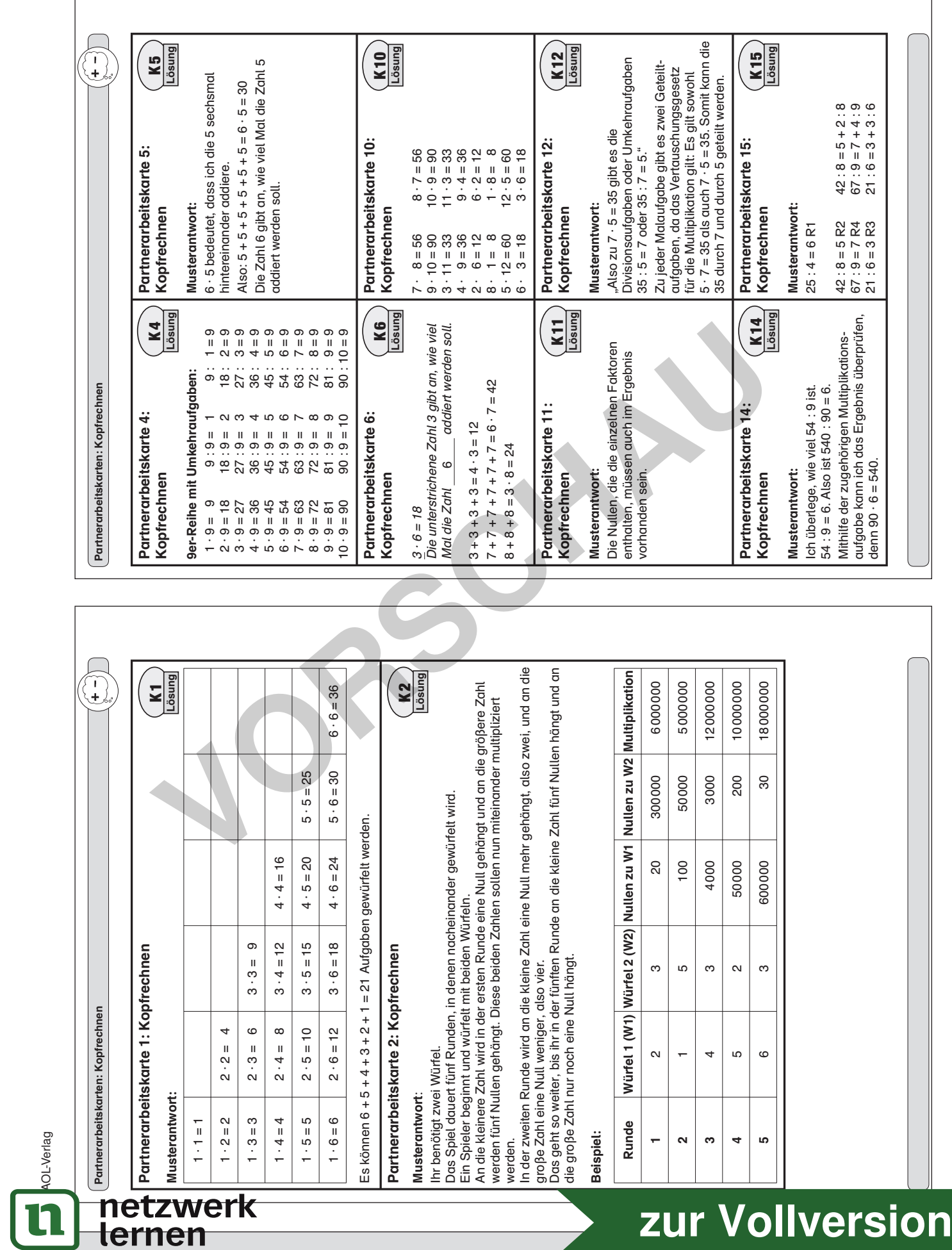

© AOL-Verlag

**11**

### **Engagiert unterrichten. Natürlich lernen.**

Weitere Downloads, E-Books und Print-Titel des umfangreichen AOL-Verlagsprogramms finden Sie unter:

**www.aol-verlag.de**

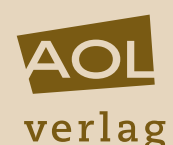

Hat Ihnen dieser Download gefallen? Dann geben Sie jetzt auf www.aol-verlag.de direkt bei dem Produkt Ihre Bewertung ab und teilen Sie anderen Kunden Ihre Erfahrungen mit. Manuel Channel Channel Channel Channel Channel Channel Channel Channel Channel Channel Channel Channel Channel Channel Channel Channel Channel Channel Channel Channel Channel Channel Channel Channel Channel Channel Channel

Training Grundfähigkeiten: Kopfrechnen 4

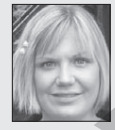

Birte Pöhler hat an der Universität Bielefeld Mathematik und Sozialwissenschaften auf Lehramt, für die Grund- und die Sekundarstufe I an Regel- und Förderschulen, studiert. Nach einem Auslandsschulpraktikum in Rumänien hat sie im Februar 2011 ihr Referendariat an einer Gesamtschule in Mönchengladbach angetreten.

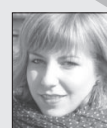

Hanna Schrauth hat ihr Studium der Mathematik und der evangelischen Theologie für die Grund- und Förderschule an der Universität Bielefeld abgeschlossen. Derzeit absolviert sie ihr Referendariat an einer Förderschule in Hessen.

© 2013 AOL-Verlag, Hamburg AAP Lehrerfachverlage GmbH Alle Rechte vorbehalten.

Postfach 900362 · 21043 Hamburg Fon (040) 32 50 83-060 · Fax (040) 32 50 83-050 info@aol-verlag.de · www.aol-verlag.de

Redaktion: Daniel Marquardt, Kristina Poncin Layout/Satz: Satzpunkt Ursula Ewert GmbH, Bayreuth Illustrationen: Fides Friedeberg Tierfiguren: MouseDesign Medien AG, Zeven

Best.-Nr. 10136DA4

Engagiert unterrichten. Natürlich lernen.

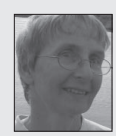

Anette Seyer ist Lehrerin in den Fächern Mathematik, Chemie und Physik. Von 2008 bis 2010 arbeitete sie am IDM Bielefeld in der Lehrerausbildung mit dem Schwerpunkt Ausgangsanalyse und Förderung in der Orientierungsstufe. Seit August 2010 leitet sie das Berufskolleg am Tor 6 in Bielefeld.

Das Werk als Ganzes sowie in seinen Teilen unterliegt dem deutschen Urheberrecht. Der Erwerber des Werkes ist berechtigt, das Werk als Ganzes oder in seinen Teilen für den eigenen Gebrauch und den Einsatz im Unterricht zu nutzen. Die Nutzung ist nur für den genannten Zweck gestattet, nicht jedoch für einen weiteren kommerziellen Gebrauch, für die Weiterleitung an Dritte oder für die Veröffentlichung im Internet oder in Intranets. Eine über den genannten Zweck hinausgehende Nutzung bedarf in jedem Fall der vorherigen schriftlichen Zustimmung des Verlages.

Sind Internetadressen in diesem Werk angegeben, wurden diese vom Verlag sorgfältig geprüft. Da wir auf die externen Seiten weder inhaltliche noch gestalterische Einflussmöglichkeiten haben, können wir nicht garantieren, dass die Inhalte zu einem späteren Zeitpunkt noch dieselben sind wie zum Zeitpunkt der Drucklegung. Der AOL-Verlag übernimmt deshalb keine Gewähr für die Aktualität und den Inhalt dieser Internetseiten oder solcher, die mit ihnen verlinkt sind, und schließt jegliche Haftung aus.

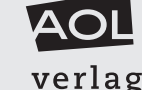

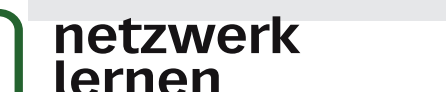

**[zur Vollversion](https://www.netzwerk-lernen.de/Partneraufgaben-Kopfrechnen)**